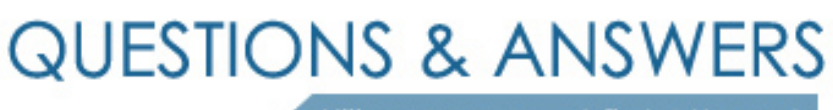

Kill your exam at first Attempt

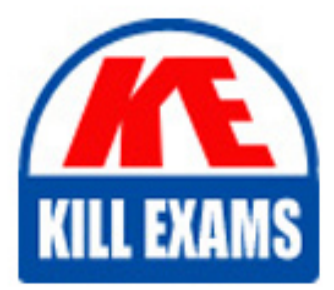

1Z1-522 Dumps 1Z1-522 Braindumps 1Z1-522 Real Questions 1Z1-522 Practice Test 1Z1-522 dumps free

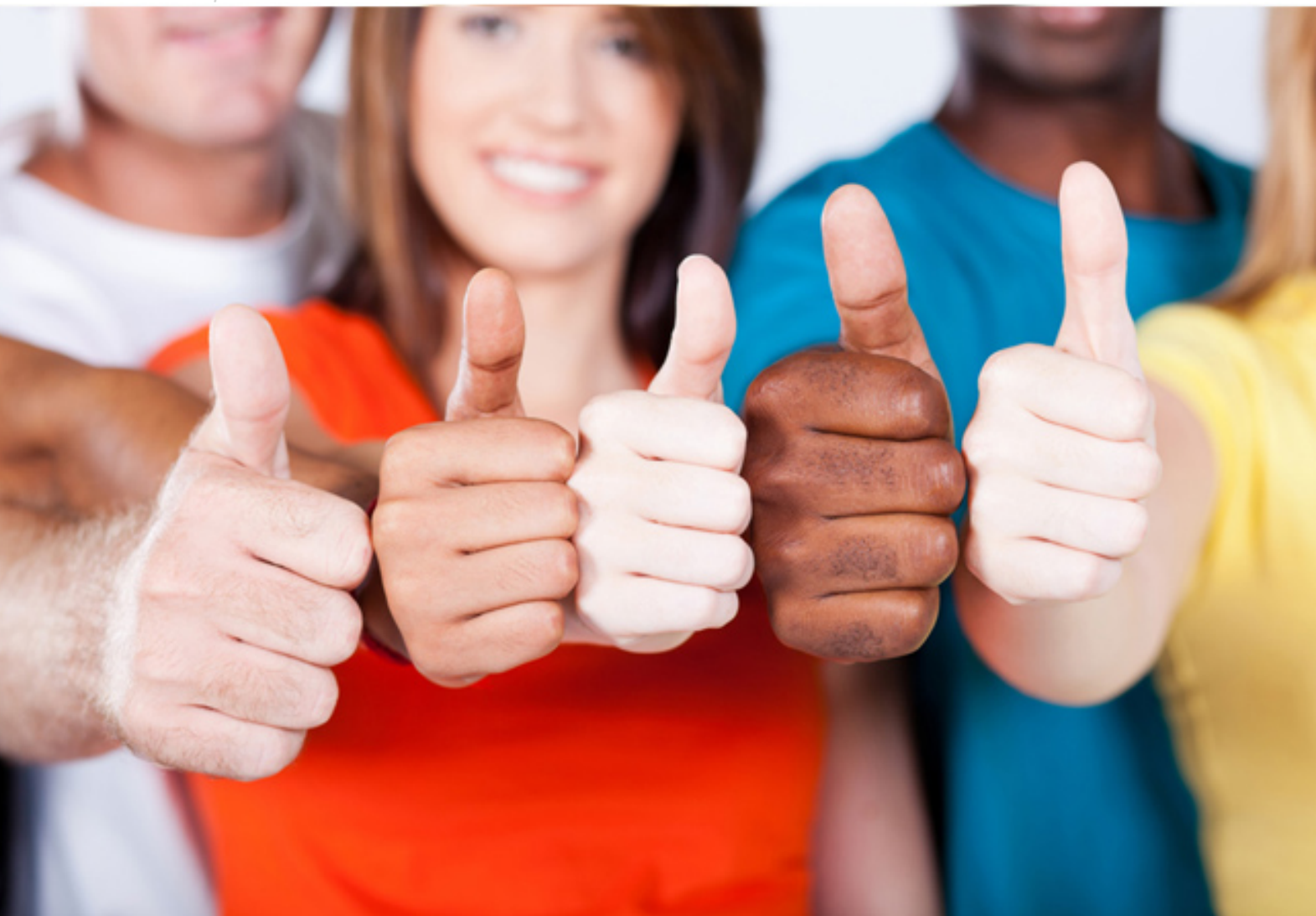

**1Z1-522 Oracle**

Edwards EnterpriseOne Financial(R) Management Essentials

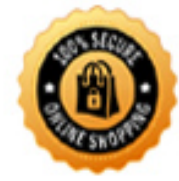

**BES** 

## **QUESTION:** 62

Your client wants to create an efficient way of distributing costs to various accounts and minimize manual data entry. One way of accomplishing this is to use model journal entries. Which statement best distinguishes a percent model journal entry from other model journal entries?

- A. The document type should be percent for a percent model.
- B. It is designated as a percent JE in the explanation field.
- C. The document type is JE, but percent follows all the amounts.
- D. You cannot create percent model journal entries.
- E. The document type is JX.

# **Answer:** C

## **QUESTION:** 63

Your client is required to produce a trial balance that compares 'Actual" and "Budgets". You recommend they use the Trial Balance Ledger Comparison application. How is the 'Thru" date derived on this Find/Browse form?

A. The "Thru" date is driven by the Financial Reporting Period in the General Accounting Constant.

B. The user must enter the "Thru" date.

C. The "Thru" date is driven by the Financial Reporting Period in the Company Constant. D. The "Thru" date is driven by the General Accounting Current Period in the Company Constant.

## **Answer:** D

### **QUESTION:** 64

Your client wants to refine the Account Ledger Inquiry to suit their end user business requirement. Which statement is TRUE regarding the Account Ledger Inquiry?

A. The users can only inquire on "posted" transactions.

B. The user is required to type in the Account Number in the Find/Browse form.

C. The "From Date" and "Thru Date" can only be controlled by the fiscal date pattern.

D. The "Explanation" field is available on the grid column but not the "Explanation - Remark" field

E. Subtotals are not available on the Find/Browse form.

# **Answer:** E

# **QUESTION:** 65

You can enter journal entries that automatically reverse in the following accounting period. Which two possible G/L dates could the system assign to the reversing entry?

- A. The last day of the current accounting period
- B. The last day of the first week of the next accounting period
- C. The last day of the next accounting period
- D. The 15th day of the next accounting period
- E. The first day of the next accounting period

## **Answer:** A

## **QUESTION:** 66

Which two statements are TRUE about Environments?

A. An Environment can have a unique set of Data and share its Objects with another Environment.

B. An Environment always has a unique set of Objects and Data.

C. A user has to log in to JDE through an Environment.

D. The Environment can be selected or changed by the user after logging in to JDE.

E. An Environment always shares its Objects and Data with another Environment.

### **Answer:** B

### **QUESTION:** 67

Your client ran the "Companies in Balance" [R097001] integrity report and requires assistance in interpreting the report. What process do the Companies in Balance integrity perform?

A. deletes batch header records with no detail records

B. lists all companies and if an amount appears In a column, the company is out of balance

C. locates batches posted out of balance

D. ensures that the intercompany is In balance

E. updates the batch status of a batch header record to D If the detail records in the Accounts Receivable Ledger, Accounts Payable Ledger, and Account Ledger batches are posted, but the header record has an unposted status

## **Answer:** C

#### **QUESTION:** 68

For a customer of a company there is a relation between the region of the customer and the sales manager for this region. How can this request be implemented in JDEdwards?

- A. Use the address book category codes.
- B. Use category codes in the Accounts receivable Master F03012.
- C. Use category codes in the address book and set up category code data relationships.
- D. Use category codes in the Accounts Receivable Ledger F03B11.

## **Answer:** A

#### **QUESTION:** 69

You were asked to map the different category codes in the Address Book, Business Unit Master and Account Master. Which of the following statements is TRUE?

A. The first ten category codes in the Account Master table are shared between Accounts Payable and Accounts Receivable.

B. There are 30 three-position category codes in the Business Unit Master table.

C. There are 30 category codes in the Address Book, 50 codes in the Business. Unit Master and 43 category codes in the Account Master tables

D. All category codes validate against the F0008 table.

E. Ail category code fields must have numeric values.

## **Answer:** C

#### **QUESTION:** 70

Your client decided to use the standard delivered financial reports Instead of creating a report using the Report Design Aid (RDA) tool. Which statement is TRUE regarding standard Financial Reports?

A. You are not allowed to change the processing option values at run time.

B. You can add additional processing option tabs without creating a new processing option template.

- C. You are not allowed to change the data selection.
- D. All standard financial reports can be produced in CSV format.
- E. You are not allowed to change the data sequence.

## **Answer:** E

## **QUESTION:** 71

You have created a credit invoice and need to find the record in the Customer Ledger Inquiry screen (R03B2002). Which document type will you add to the QBE line to help you find the record?

A. RD B. RF C. RM D. RI

**Answer:** D

#### **QUESTION: 72**

A special rebate payment has to be issued to a customer that doesn't have a Supplier Master. How do you accomplish this without creating multiple Address Book numbers?

A. Change the customer's search type In the Address Book to indicate that this is a supplier.

B. Set up the Supplier Master record with the same Address Book number as the Customer Master record.

C. Enable the AR/AP Netting Indicator for the customer in the Address Book master record.

D. Enter the customer number In the Factor/Special Payee field.

E. Enter a valid 1099 code In Category Code 7 in the Address Book Record,

## **Answer:** A

# For More exams visit https://killexams.com/vendors-exam-list

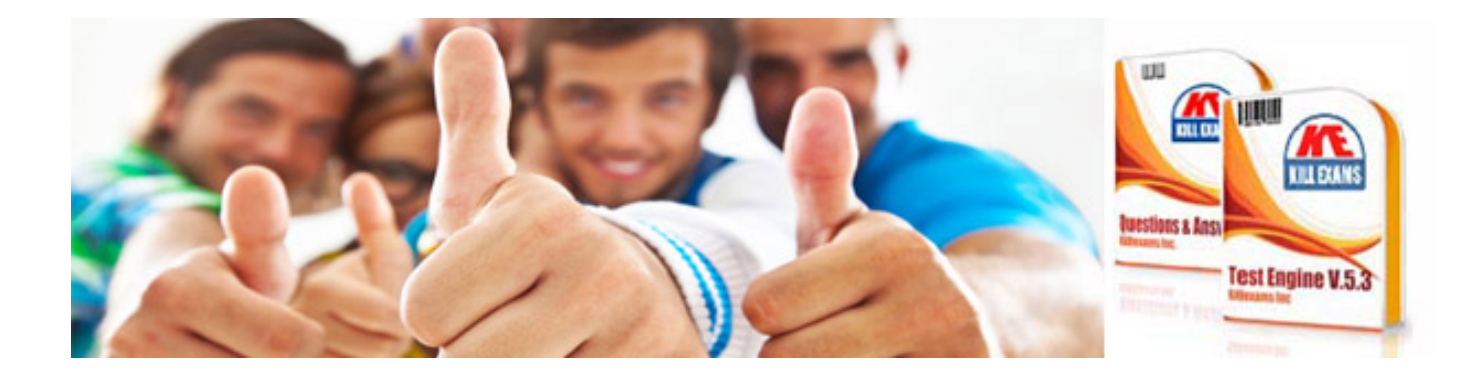

*Kill your exam at First Attempt....Guaranteed!*